# SCC 202 - Algoritmos e Estruturas de Dados I

TAD: Tipo Abstrato de Dados (1) **Conceitos** 

5/8/2010

### Objetivos do Curso

#### Familiarização

- com os principais Tipos Abstratos de Dados (TAD)
- com as estruturas de dados (ED) que são usadas para representálos para permitir o armazenamento e busca eficiente de dados armazenados em memória principal (RAM) do computador.

#### No final do curso espera-se que

- os alunos implementem as várias ED, conhecendo as vantagens e desvantagens de cada uma.
- $\mathcal{P}$ ◆ Usaremos C para estudar e trabalhar com os TADs; uso também de pseudo-código

#### Definindo melhor os objetivos do curso

#### Termos relacionados, mas diferentes

#### Tipos de Dados:

- **Pré-definidos/básicos:**
	- char, int, float, double, void
- **Definidos pelo usuário:**
	- **enumerações (enum)**
	- **Ponteiros**
- **Estruturados**:conjuntos uni e bidimensionais (vetores e matrizes), registros (struct), uniões ou registros variantes (union)

Estruturas de Dados

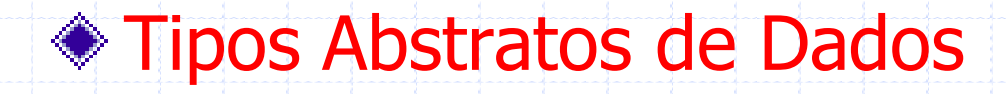

### Modificadores dos Tipos Básicos

Tabela: Todos os Tipos de dados definidos pelo Padrão ANSI C, seus tamanhos em bytes e suas faixa de valores.

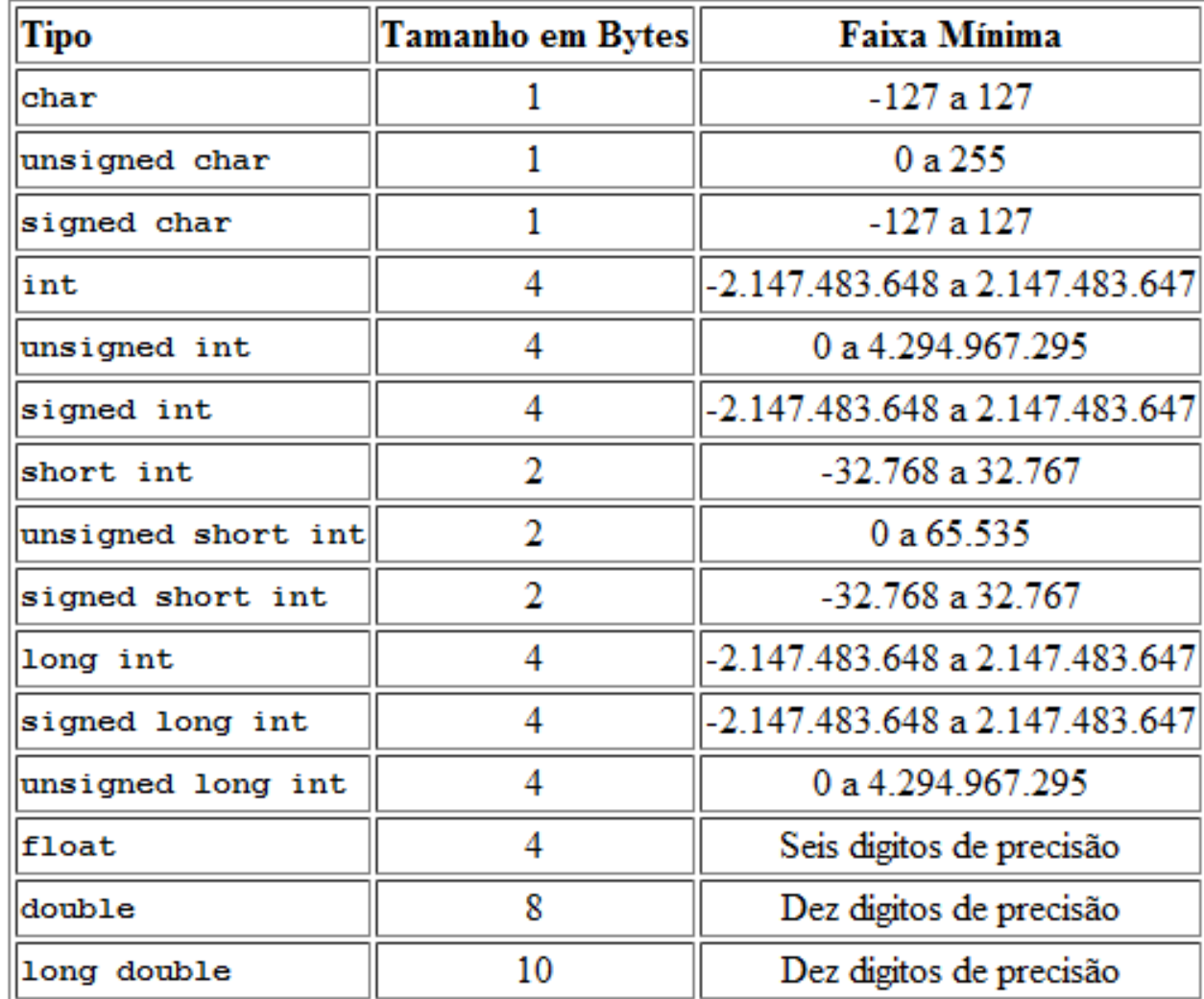

5

## Tipo de Dados

- Em linguagens de programação, o tipo de uma variável define o conjunto de valores que ela pode assumir (domínio)
	- Por exemplo, uma variável booleana (Pascal) pode ser true ou false

**◆ E as possíveis operações** 

- Com booleanos temos as operações lógicas and, or, not e a de atribuição, por exemplo.
- Em programas reais ... novos tipos de dados podem ser definidos em função dos existentes

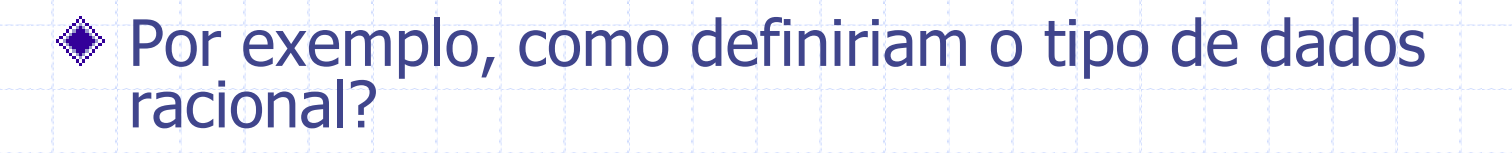

### Racional

...

- Possivelmente como:
	- um vetor de 2 elementos inteiros, cujo primeiro poderia ser o numerador e o segundo o denominador
	- Um registro de 2 campos inteiros: numerador e denominador

# Variação de implementação

- Há diferentes implementações possíveis para o mesmo tipo de dado para melhorar:
	- Velocidade do código
	- **Eficiência em termos de espaço**
	- Clareza, etc.

Todas definem o mesmo domínio e não mudam o significado das operações:

**Para racionais podemos: criar, somar, multiplicar,** ver se são iguais, imprimir, etc.

# Substituição das implementações

- As mudanças nas implementações têm grande impacto nos programas dos usuários. Por exemplo:
	- Re-implementação do código
	- **Possíveis erros**

Pergunta principal que o curso tenta responder:

Como podemos modificar as implementações dos tipos com o menor impacto possível para os programas que os usam?

#### Podemos esconder (**encapsular**) de quem usa o tipo de dado a forma como foi implementado??

## Sim, com Tipos Abstratos de Dados

- Um tipo abstrato de dado, ou TAD,
	- especifica um conjunto de operações (ou métodos) e
	- a semântica das operações (o que elas fazem)
- mas não especifica a implementação das operações. Isto é o que o faz abstrato. Tipo de dados divorciado da implementação ! Os programas que usam o TAD não "conhecem" as implementações
	- **Fazem uso do TAD através de suas operações**

## TAD

#### ◆ Definido pelo par (v,o)

v: valores, dados a serem manipulados

o: operações sobre os valores/dados

Os programas que usam o TAD não "conhecem" as implementações

**Fazem uso do TAD através de suas operações** 

## Estruturas de Dados (ED)

- A **implementação** de um TAD escolhe uma ED para representá-lo.
	- Cada ED é construída dos tipos básicos (int, real, char, ...) e/ou dos tipos estruturados (array, record,...) de uma linguagem de programação.
	- Por muitos anos, os projetistas de software consideraram importante identificar as ED e os algoritmos bem cedo no ciclo de vida do software.
	- Com o aparecimento de linguagens como Módula-2 e ADA, tornou-se possível deixar as decisões sobre as ED para bem mais tarde no projeto de desenvolvimento de software (**abstração**).

# Ocultamento de Informação

A característica essencial de um TAD é a separação entre conceito e implementação.

O termo "ocultamento de informação" é utilizado para descrever esta habilidade.

Ao usuário são fornecidos a descrição dos valores e o conjunto de operações do TAD, mas a implementação é invisível e inacessível.

# Compilação em separado

- A separação da **definição** do TAD de sua **implementação**
	- permite que a mudança de implementação não altere o programa que usa o TAD.
- O **TAD** é **compilado separadamente**, e uma mudança força somente a compilação, de novo, do arquivo envolvido e uma nova link-edição do programa
	- (mais rápida que uma nova compilação do programa).

#### Exemplo: Definição do TAD Racional (Pascal)

**Procedure Cria\_Racional(r1: integer; r2: integer; var r: Rac); {Cria um número racional a partir de dois inteiros r1 e r2 se r2 <> 0, } {caso contrário exibe mensagem explicativa}**

**Procedure Soma\_Racional (r1, r2: Rac; var soma\_r: Rac); { Soma dois números racionais r1 e r2 e retorna} { o resultado em soma\_r }**

**Procedure Mult\_Racional (r1, r2: Rac; var mult\_rac: Rac); { Multiplica dois números racionais r1 e r2 e} { retorna o resultado em multi\_rac}**

**Function Teste\_Igualdade (r1, r2: Rac): boolean; { Verifica se 2 números racionais r1 e r2 são iguais, e se sim retorna True, caso contrário False}**

**Procedure Imprimi\_Racional( r: Rac); {imprime um numero racional r}**

## Por que isto é útil?

Simplifica a tarefa de especificar um algoritmo se você pode denotar as operações que você precisa sem ter que pensar, ao mesmo tempo, como as operações são executadas.

Uma vez que existem geralmente muitas maneiras de implementar um TAD, pode ser útil escrever um algoritmo que pode ser usado com qualquer das possíveis implementações.

TADs bastante conhecidos, como o TAD Pilha, já estão implementados em bibliotecas padrão, então eles podem ser escritos uma vez e usado por muitos programadores (REUSO).

As operações em TADs fornecem uma linguagem de alto nível comum para especificar e falar sobre algoritmos.

### Resumindo TAD ...

- ◆ Quando falamos sobre TADs, geralmente distinguimos o código que usa o TAD, chamado **cliente ou programa usuário**,
	- do código que implementa o TAD, chamado código **fornecedor ou implementação**.

Resumindo TAD....software em camadas independentes => permite reuso

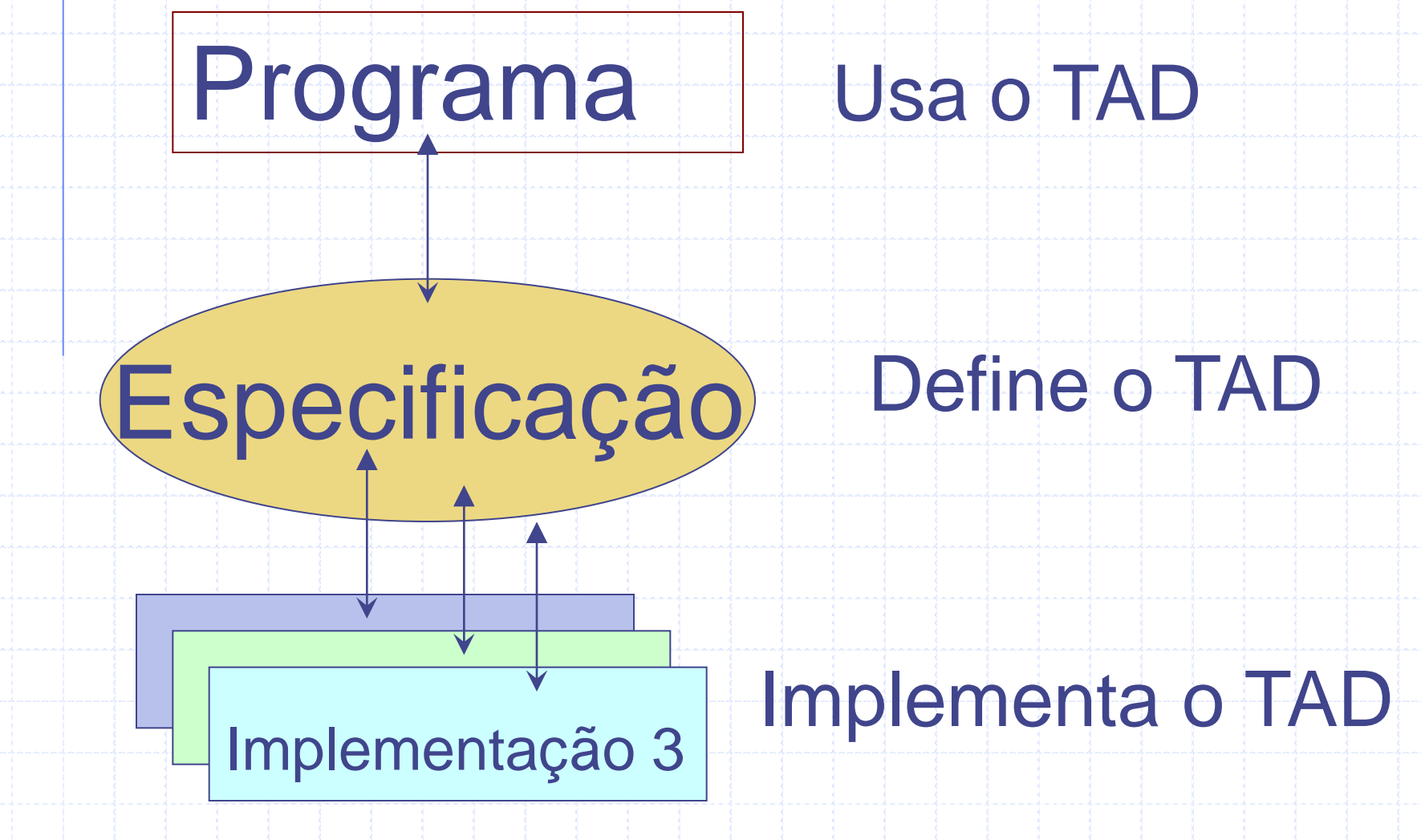

#### Resumindo...

Para especificar um TAD não precisamos de nenhuma linguagem de programação

Para cada operação, precisamos pensar:

 Nas entradas, saídas, pré-condição e póscondição

# Especificação do TAD

- Para cada operação: **Entradas e saídas** 
	- Pré-condições (propriedades das entradas que são assumidas pelas operações. Se satisfeitas, é garantido que a operação funcione, caso contrário não há garantias.
	- Pós-condições (efeitos da execução da operação)

## Para implementar TADs

- 1. Modularização
	- Divisão do código em vários arquivos/compilação em separado
- 2. Definição de tipos (typedef)
	- juntamente com a implementação de funções que agem sobre aquele tipo
- 3. Passagem de parâmetros
	- Um parâmetro pode especificar um objeto em particular, deixando a operação genérica
- 4. Flag para erro, sem emissão de mensagem no código principal
	- ◆ Independência do TAD 23

# TADs em C

- Implementação dos TADs em arquivos separados do programa principal
- Para isso geralmente separa-se a declaração e a implementação do TAD em dois arquivos: NomeDoTAD.h : com a declaração NomeDoTAD.c : com a implementação ◆ O programa ou outros TADs que utilizam o seu TAD devem dar um #include no arquivo .h

# 1. Modularização em C

- Programa em C pode ser dividido em vários arquivos
	- Arquivos **fonte** com extensão **.c**

◈

Denominados de módulos

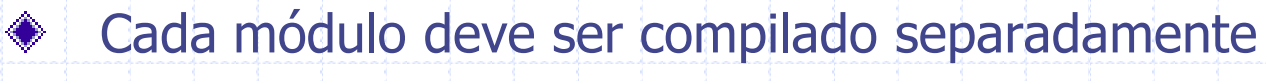

- Para tanto, usa-se um **compilador**
- Resultado: **arquivos objeto** não executáveis
	- Arquivos em linguagem de máquina com extensão **.o** ou **.obj**
- Arquivos objeto devem ser juntados em um **executável**
	- Para tanto, usa-se um ligador ou **link-editor**
	- **Resultado: um único arquivo em linguagem de máquina** 
		- Usualmente com extensão **.exe**

Módulos são muito úteis para construir bibliotecas de funções interrelacionadas. Por exemplo:

**Módulos de funções matemáticas** 

**r** etc

◈

◇

Módulos de funções para manipulação de strings

Em C, é preciso listar no início de cada módulo aquelas funções de outros módulos que serão utilizadas:

Isso é feito através de uma lista denominada **cabeçalho**

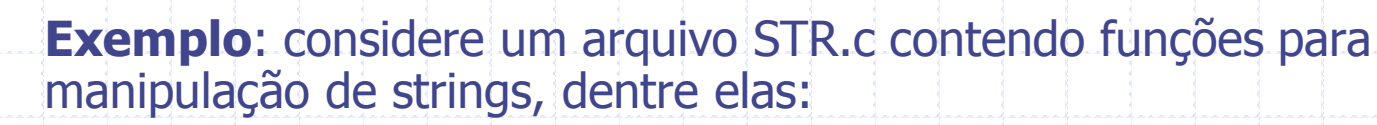

- **int** comprimento (**char**\* strg)
- **void** copia (**char**\* dest, **char**\* orig)
- **void** concatena (**char**\* dest, **char**\* orig)

```
Exemplo (cont): Qualquer módulo que utilizar essas funções deverá 
    incluir no início o cabeçalho das mesmas, como abaixo.
```

```
/* Programa Exemplo.c */
#include <stdio.h>
int comprimento (char* str);
void copia (char* dest, char* orig);
void concatena (char* dest, char* orig);
int main (void) {
       char str[101], str1[51], str2[51];
       printf("Entre com uma seqüência de caracteres: ");
       scanf(" %50s[^\n]", str1);
       printf("Entre com outra seqüência de caracteres: ");
       scanf(" %50s[^\n]", str2);
       copia(str, str1); concatena(str, str2);
       printf("Comprimento total: %d\n",comprimento(str));
       return 0; }
```
#### **Exemplo** (cont): ♦

- A partir desses dois fontes (Exemplo.c e STR.c), podemos gerar um executável compilando cada um separadamente e depois ligando-os
- Por exemplo, com o compilador Gnu C (gcc) utilizaríamos a seguinte seqüência de comandos para gerar o arquivo executável Teste.exe:

**> gcc –c STR.c**

**> gcc –c Exemplo.c**

**gcc –o Teste.exe STR.o Exemplo.o**

#### **Questão:**

É preciso inserir manualmente e individualmente todos os cabeçalhos de todas as funções usadas por um módulo?

E se forem muitas e de diferentes módulos?

#### **Solução**

#### **Arquivo de cabeçalhos** associado a cada módulo, com:

- cabeçalhos das funções oferecidas pelo módulo e,
- eventualmente, os tipos de dados que ele **exporta**
	- **u** typedefs, structs, etc.
- Segue o mesmo nome do módulo ao qual está associado
	- porém com a extensão **.h**
- Exemplo:
	- **Arquivo STR.h para o módulo STR.c do exemplo anterior**

```
/* Função comprimento:
   Retorna o no. de caracteres da string str */
int comprimento (char* str);
/* Função copia:
   Copia a string orig para a string dest */
void copia (char* dest, char* orig);
```
/\* Função concatena:

/\* Arquivo STR.h \*/

Concatena a string orig na string dest \*/ **void** concatena (**char**\* dest, **char**\* orig);

30

```
O programa Exemplo.c pode então ser rescrito como: 
 /* Programa Exemplo.c */
 #include <stdio.h> /* Módulo da Biblioteca C Padrão */
 #include "STR.h" /* Módulo Próprio */
 int main (void) {
        char str[101], str1[51], str2[51];
        printf("Entre com uma seqüência de caracteres: ");
        scanf(" %50s[^\n]", str1);
        printf("Entre com outra seqüência de caracteres: ");
        scanf(" %50s[^\n]", str2);
        copia(str, str1); concatena(str, str2);
        printf("Comprimento total: %d\n",comprimento(str));
        return 0; }
```
Nota: O uso dos delimitadores < > e " " indica onde o compilador deve procurar os arquivos de cabeçalho, na biblioteca interna (<>) ou no diretório indicado (" " – default se ausente).

# TADs em C

- Módulos podem ser usados para definir um novo tipo de dado e o conjunto de operações para manipular dados desse tipo:
	- Tipo Abstrato de Dados (TAD)

- ◆ Definindo um tipo abstrato, pode-se "esconder" a implementação
	- Quem usa o tipo abstrato precisa apenas conhecer a funcionalidade que ele implementa, não a forma como ele é implementado
	- Facilita manutenção e re-uso de códigos, entre outras vantagens

# 2. Typedef

- O comando **typedef** permite ao programador definir um novo nome para um determinado tipo:
	- **typedef int Tamanho**
	- **u** typedef char \*Cadeia
	- typedef struct tipo\_endereco { char rua [50]; int numero; char bairro [20]; char cidade [30]; char sigla\_estado [3]; long int CEP; } TEndereco;

```
…continuação
```

```
struct data {
       int dia;
       char mes[10];
       int ano;
};
```
typedef struct data novo\_tipo;

novo\_tipo natal, ano\_novo;

# Modularização em Pascal

#### **Em Pascal**

- units
	- Coleção de dados (variáveis, constantes, etc.) e procedimentos e funções que manipulam os dados
	- É uma biblioteca ativada pelo programa principal pela diretiva uses
	- Possui duas partes
		- **Interface:** declarações e protótipos
		- **Implementation**

#### Meio caminho andado,

- pois a interface e implementação não estão
	- em arquivos separados.

## TAD RACIONAL em PASCAL -- Unit Elemento.PAS

Unit elemento;

**Interface** {definicao de tipo racional} Type Rac = array  $[1..2]$  of integer;

 $\{$  ou Type Rac = Record Nun, Den : integer End;

Implementation

#### End.

<u>}</u>

# Unit Racional.PAS

#### Unit Racional;

**Interface** uses elemento; {Type Rac}

Procedure Cria\_Racional(r1, r2: integer; var r: Rac); {Cria um número racional a partir de dois inteiros se r2  $\langle$  > 0, } {caso contrário exibe mensagem explicativa}

Procedure Soma\_Racional (r1, r2: Rac; var soma\_rac: Rac); { Soma dois números racionais R1 e R2 e retorna} { o resultado em Result }

Procedure Mult\_Racional (r1, r2: Rac; var mult\_rac: Rac); { Multiplica dois números racionais R1 e R2 e} { retorna o resultado em Result}

Function Teste\_Igualdade (r1, r2: Rac): boolean; { Verifica se 2 números racionais R1 e R2 são iguais, e se sim retorna True,} { caso contrário False}

Procedure Imprimi\_Racional( r: Rac); {imprime um numero racional}

# Unit Racional.PAS

```
{ Continuação... }
```

```
Implementation
{Implementacao de procedimentos e funcoes}
```

```
Procedure Cria_Racional(r1, r2: integer; var r: Rac);
Begin
 if r2 < > 0 then \{ pre-condicao}
 begin { pos-condicao}
   r[1]:= r1;r[2]:=r2;end
 else writeln ("Erro: Denominador Zero´)
End;
```

```
Procedure Imprimi_Racional( r: Rac);
{Imprime racional - pos-condicao}
Begin
  writeln('racional criado:',r[1],'/',r[2]);
 writeln;
```

```
End;
```
# Unit Racional.PAS

{ Continuação... }

```
Procedure Soma_Racional (r1, r2: Rac; var soma_rac: Rac);
Begin
 soma_rac[2]:= r1[2] * r2[2]; {pos-condicao}
 soma_rac[1]:=r1[1] * r2[2] + r2[1] * r1[2];
End;
Procedure Mult_Racional (r1, r2: Rac; var mult_rac: Rac);
Begin
 mult_rac[1]:= r1[1] * r2[1]; {pos-condicao}
 mult_rac[2]:= r1[2] * r2[2];
End;
Function Teste_Igualdade (r1, r2: Rac): boolean;
Begin
    Teste_Igualdade:=false;
    {pos-condicao}
    If (r1[1] * r2[2] = r1[2] * r2[1]) then
    Teste_Igualdade := true;
End;
```
End.

## Programa que usa o TAD

{Programa que utiliza a Unit Racional} program racio;

uses Elemento, Racional; Var a, a1: integer; b, b1: integer; r0, r1, soma: Rac; Begin writeln('entre com os valores inteiros'); readln(a,b); readln (a1,b1); {Cria um nro racional} Cria\_Racional(a,b,r0); Imprimi\_Racional(r0); {Cria um nro racional} Cria\_Racional(a1, b1, r1); Imprimi\_Racional(r1); {Cria uma soma} Soma\_Racional(r0,r1,soma); Imprimi\_Racional(soma); readln; End.

# TAD RACIONAL em C

#### **◆Elemento.h**

/\*definicao de tipo racional – comentar um dos 2\*/

/\* como struct \*/ typedef struct{ int Num; int Den; } Rac;

/\* como vetor \*/ typedef int Rac[2];

## 3. parâmetros

# Racional.h

#include <stdbool.h> #include "Elemento.h" void Cria\_Racional(int r1, int r2, Rac \*r); /\* Cria um número racional a partir de dois inteiros se r2 <> 0, caso contrário exibe mensagem explicativa  $*$ 

void Soma\_Racional (Rac \*r1, Rac \*r2, Rac \*soma\_rac); /\* Soma dois números racionais R1 e R2 e retorna o resultado em Result \*/

void Mult\_Racional (Rac \*r1, Rac \*r2, Rac \*mult\_rac); /\* Multiplica dois números racionais R1 e R2 e retorna o resultado em Result \*/

Onde vamos colocar a mensagem????? QUAL outra opção para indicar sucesso ou não?

**Note que as funções recebem e retornam PONTEIROS (para o tipo Rac). Isso porque o cliente não conseguirá declarar uma variável do TAD, pois seu tamanho e composição são desconhecidos.** 

42 **No entanto, o cliente consegue declarar um ponteiro para uma variável do TAD, pois o ponteiro é uma variável cujo tamanho independe do tipo de dado que aponta, já que armazena apenas um endereço de memória.**

## Racional.h

{continua...}

bool Teste\_Igualdade (Rac \*r1, Rac \*r2); /\* Verifica se 2 números racionais R1 e R2 são iguais, e se sim retorna True, caso contrário False \*/

void Imprimi Racional(Rac \*r); /\* Imprime um numero racional \*/

Obs.: A interface é a mesma independente da estrutura implementada no Elemento.h

# 4. Flag para erros

# Racional.c

}<br>}

}

#### ◆tipo Rac: implementado com Struct

#include "Racional.h" #include <stdio.h> void Cria\_Racional(int r1, int r2, Rac \*r){ if (r2!=0) /\* pre-condicao\*/  $\equiv$  $/*$  pos-condicao $*/$  $r$ ->Num =  $r1$ ;  $r$ ->Den =  $r2$ ;

Não seria melhor retornar uma indicação do sucesso ou não da operação???

# Mensagem de Erro tipo Rac: implementado com Struct

```
#include "Racional.h"
#include <stdio.h>
void Cria_Racional(int r1, int r2, Rac *r){
  if (r2!=0) /* pre-condicao*/
          /* pos-condicao*/
     r->Num = r1;
     r->Den = r2;
```
Não é uma boa solução, Pois assim imprimimos mensagem no código do cliente.

```
printf ("Erro: Denominador zero \n"); exit(1);
```
}

}

# Flag de Sucesso/Insucesso tipo Rac: implementado com Struct

```
#include "Racional.h"
#include <stdio.h>
bool Cria_Racional(int r1, int r2, Rac *r){
/* se a execução foi realizada com sucesso retorna true se não 
   false*/
  if (r2!=0) /* pre-condicao*/
         \frac{1}{2} pos-condicao*/
     r->Num = r1;
     r->Den = r2;
     return true;
   }
  return false;
}<br>}
                                          Mais adequado, pois 
                                          assim o cliente trata o erro
                                          da forma que desejar
```
#### Racional.c

```
void Imprimi_Racional (Rac *r){ 
  if(r != NULL) printf("\n Racional criado: %d/%d \n", r->Num, r->Den);
}<br>}
void Soma_Racional (Rac *r1, Rac *r2, Rac *soma_rac){
  soma_rac->Den = r1->Den * r2->Den; /*pos-condicao*/
  soma_rac->Num = r1->Num * r2->Den + r2->Num * r1->Den;
}
void Mult_Racional (Rac *r1, Rac *r2, Rac *mult_rac){
  mult rac->Num = r1->Num * r2->Num; /*pos-condicao*/
  mult_rac->Den = r1->Den * r2->Den;
}
bool Teste_Igualdade (Rac *r1, Rac *r2){
   /*pos-condicao*/
   if (r1-)Num * r2->Den == r1->Den * r2->Num) return true;
```

```
return false;
```
}<br>}

#### Racional.c

}

#### Tipo Rac: implementado como Vetor

```
#include "Racional.h"
#include <stdio.h>
void Cria_Racional(int r1, int r2, Rac *r){
  if (r2!=0) /* pre-condicao*/
          \frac{1}{2} pos-condicao*/
      *r[0] = r1;
     *r[1] = r2;}<br>}
}
void Imprimi_Racional(Rac *r)
{ /*Imprime racional - pos-condicao*/
  if(r != NULL)printf("\n Racional criado: %d/%d \n", \trthr[0], \trthr[1]);
   }
```
## Racional.c

}

}

```
{continua...}
void Soma_Racional (Rac *r1, Rac *r2, Rac *soma_rac){
 *soma_rac[1] = *r1[1] * *r2[1]; /*pos-condicao*/
 *soma_rac[0] = *r1[0] * *r2[1] + *r2[0] * *r1[1];
```

```
void Mult_Racional (Rac *r1, Rac *r2, Rac *mult_rac){
 *mult_rac[0] = *r1[0] * *r2[0]; /*pos-condicao*/
 *mult_rac[1] = *r1[1] * *r2[1];
```

```
bool Teste_Igualdade (Rac *r1, Rac *r2){
   /*pos-condicao*/
    if (*r1[0] * *r2[1] == *r1[1] * *r2[0]) return true;
   return false;
}<br>}
```
# Programa que usa o TAD

#include <stdlib.h> #include <stdio.h> #include "Racional.h"

int num1, den1; int num2, den2; Rac r1, r2, soma;

int main(){ printf(" \*\*\*\* Programa Racional \*\*\*\* \n"); printf("Primeiro Numero (no formato num1/den1): \n"); scanf("%d/%d",&num1,&den1);

printf("Segundo Numero (no formato den2/num2): \n"); scanf("%d/%d",&num2,&den2);

# Programa que usa o TAD

{continua...} /\*Cria um nro racional\*/ Cria\_Racional(num1,den1,&r1); Imprimi\_Racional(&r1);

/\*Cria um nro racional\*/ Cria\_Racional(num2, den2, &r2); Imprimi\_Racional(&r2);

/\*Cria uma soma\*/ Soma\_Racional(&r1,&r2,&soma); Imprimi\_Racional(&soma);

system("pause"); return 0;

}

Obs: A estrutura implementada é transparente ao usuário.

Alterar, pois agora retorna

true ou false